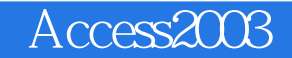

- 13 ISBN 9787040314991
- 10 ISBN 7040314991

出版时间:2011-2

页数:168

版权说明:本站所提供下载的PDF图书仅提供预览和简介以及在线试读,请支持正版图书。

## www.tushu000.com

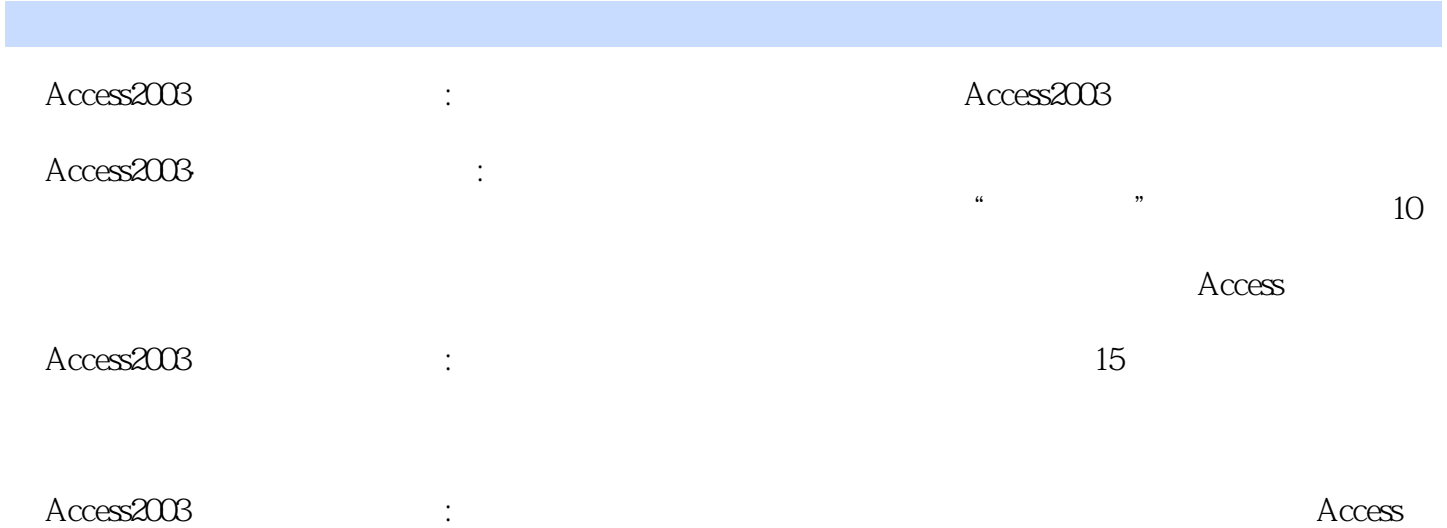

第1部分 实验指导 实验一 创建Access数据库 实验二 数据表建立与数据输入 实验三 数据表的常规操作

 $VBA$   $VBA$   $2$   $2.1$   $2.1.1$ 1 2.1.2 2 2.1.3 3 2.1.4 4 2.1.5 5 2.1.6 6 2.1.7 7 2.1.8 8 2.2  $2.21$  1  $2.22$  2  $2.22$  2.2.2 3  $2.24$  4  $2.25$ 5 2.2.6 6 2.2.7 7 2.2.8 8

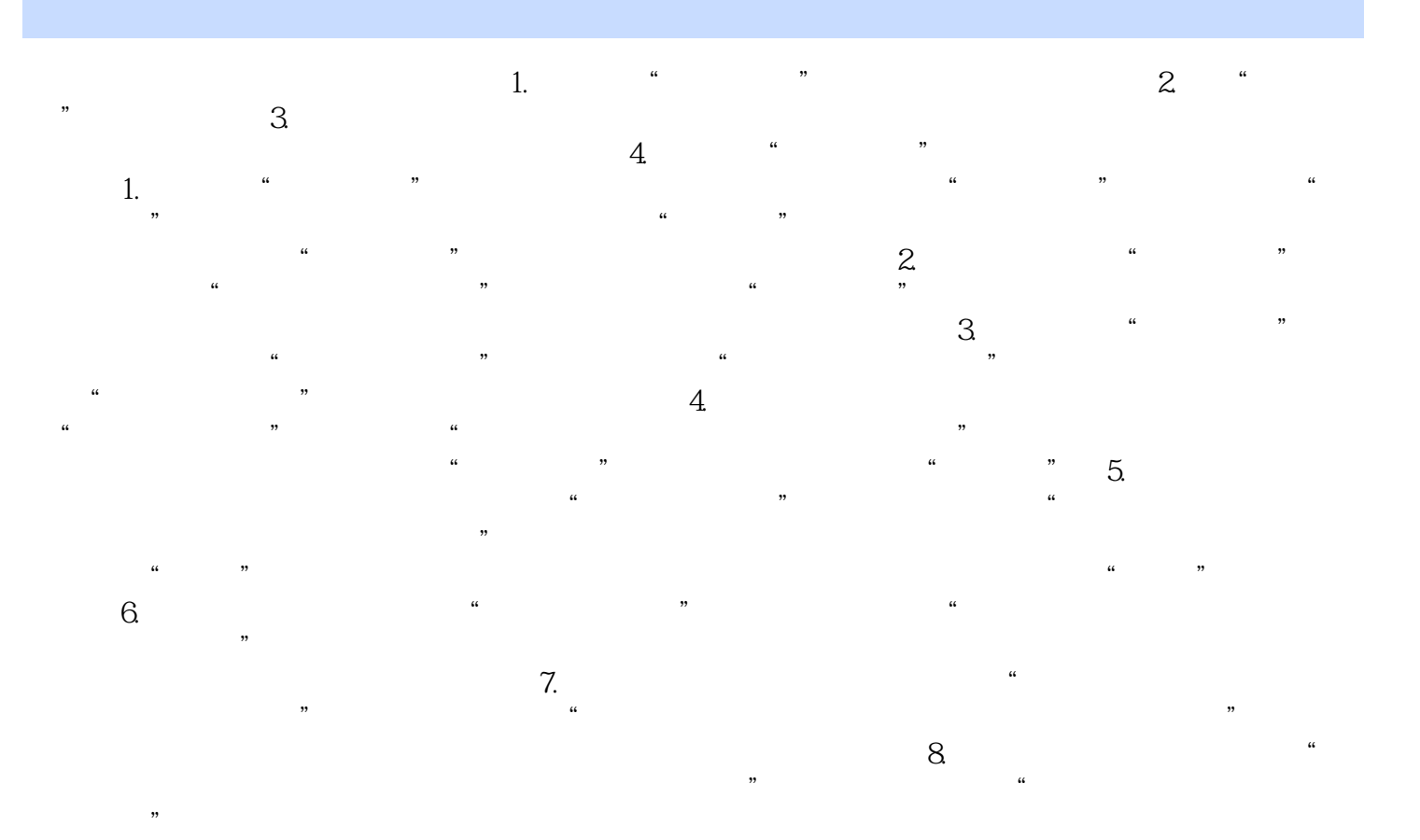

《Access2003·数据库技术与应用:实验指导及习题解答》特色:实验案例结构严谨可靠、数据翔实可

 $\arctan A$ ccess and  $\arctan A$ 

 $\frac{R}{\sqrt{R}}$ 

 $1$ 

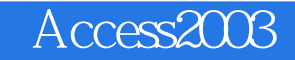

本站所提供下载的PDF图书仅提供预览和简介,请支持正版图书。

:www.tushu000.com